# Membangun Warnet Linux (1) Tinjauan dari sisi bisnis

Kekhawatiran para investor warnet akan tidak lakunya warnet mereka memang harus menjadi perhatian khusus, dikarenakan memang investasi yang diperlukan dalam membangun warnet tidaklah kecil. Tulisan ini mencoba memberikan gambaran tentang apa saja yang perlu diperhatikan dalam membangun sebuat Warung Internet baik secara umum, maupun secara khusus Warung Internet Linux.

Membangun bisnis warnet bagi sebagian orang terlihat menggiurkan akan tetapi terlihat mahal dalam investasinya, apalagi dengan adanya aturan HAKI yang mewajibkan setiap software yang ada pada perangkat komputer Legal / Asli., sehingga sejak investasi awal sudah terbeban biaya pembelian software original yang hampir sama dengan harga hadware baru, tergantung software apa saja yang akan kita install pada PC. Namun jika sedikit kreatif bisa menghemat dalam pengeluaran untuk masalah software ini.

Pilihan hemat tersebut adalah menggunakan software dan OS OpenSource (System Operasi terbuka) seperti Linux pada warnet. Namun pilihan kepada Linux ini juga tidak mudah, karena memang membutuhkan kemampuan dan kemauan serta kesabaran dalam mengimplementasikannya, karena masyarakat kita yang selama ini sudah sangat bergantung dengan satu system operasi yaitu ms windows. Namun Distro (Paket Distribusi) Linux sekarang ini sudah sangat familiar dalam pengoperasionalannya, sehingga cuman dibutuhkan sedikit penyesuaian dan pembiasaan dalam menggunakannya.

Disamping itu penggunaan OS Linux pada Warung Internet juga merupakan upaya dalam memasyarakatkan Linux, sehingga dengan terbiasanya masyarakat menggunakan Linux maka ketergantungan akan satu System Operasi dapat dihilangkan. Dengan demikian keharusan membeli Software Komersial khususnya pada Kantor-kantor pemerintahan, sekolah dan perusahaan swasta dapat dikurangi sehingga ini merupakan penghematan yang luar biasa.

### Membangun Warung Internet

Dalam membangun Warung Internet atau biasa disingkat dengan warnet haruslah memperhatikan faktor bisnis, management operasional dan teknis. Tiga faktor tersebut sangatlah mempengaruhi proses awal dan ketika berjalannya sebuah warnet, dikarenakan warnet adalah bisnis jasa, sehingga tinjauan dan inovasi bisnis sangat berperan dalam menyusun strategi pemasaran sehingga operasional warnet dan managementnya bisa mengambil langkah langkah startegis untuk menjalankan warnet. Dalam menjalankan warnet ini peran penting Team Teknis sangatlah dibutuhkan, sehingga tiga faktor diatas menjadi kebutuhan pokok yang harus diperhatikan dalam mendirikan sebuah warnet.

Tinjauan Bisnis dapat meliputi segmentasi pasar, lokasi dan investasi sehingga dapat diperoleh prediksi kelayakan bisnis untuk memutuskan lokasi mana yang akan didirikan warnet, dilokasi tersebut bagaimana regulasinya (karena seringkali regulasi suatu daerah berbeda dengan daerah yang lainnya) bagaimana pasar di lokasi tersebut, ramai, sepi, full internet atau gamers. Sehingga bisa diputuskan hardware komputer apa yang efektif dan efisien sesuai dengan pasar yang akan dibidik.

Jika yang ingin kita bangun adalah Warung Internet murni tanpa games, maka salah satu penghematan yang bisa dilakukan adalah dengan memilih Sistem Operasi (OS) Linux, sehingga kita sedikitnya bisa melakukan penghematan hampir 1 juta rupiah setiap PC-nya. Kenapa Linux ? kan ada OS lain yang lebih mudah dan sudah familiar ? Pertanyaan ini memang kadang masih sering muncul terutama pada masyarakat awam yang belum tersentuh sosialisasi HAKI sehingga masih menganggap software bajakan sebagai hal yang biasa dan dibolehkan, dengan memberikan justifikasi beberapa contoh warnet – warnet, instansi pemerintah dan swasta yang masih menggunakan software bajakan. Memang pilihan tetap ditangan masing masing dengan segala resikonya, pengen nyaman dan legal atau illegal dengan selalu was was dibayangi isyu sweeping.

### Faktor Penimbang memilih Linux

Memilih Linux sebagai sistem operasi dibanding menggunakan sistem operasi yang berbayar semacam Microsoft Windows memang membutuhkan kajian yang cukup mendalam, ada keuntungan dan kerugian dalam sebuah pilihan, dan itu pasti ! Diantara Faktor – faktor penimbang itu adalah :

1.Biaya Investasi yang relatif minim dibanding OS berbayar

2.Adanya kemampuan dan kemauan SDM.

3.Hasil pengkajian bahwa Linux Desktop sebenarnya mudah.

4.Adanya penyesuaian bentuk tampilan dan isi dari OS Linux yang dipilih agar mudah digunakan oleh pelanggan yang sudah terbiasa dengan OS Windows.

5.Kebutuhan software pendukung yang sudah ada di System Operasi Linux dan semuanya OpenSource.

6.Dukungan driver hardware yang sudah lengkap pada System Operasi Linux.

7.Optimisme bahwa kemudahan penggunaan System Operasi adalah karena faktor kebiasaan.

8.Meningkatkan pelayanan bagi pelanggan.

9.Melakukan Training penggunaan Linux sebagai System Operasi di warnet.

### 1. Biaya investasi yang relatif murah dibanding OS berbayar

Pemakaian OpenSource Software memang tidak membutuhkan biaya, sehingga tidak ada investasi untuk pengadaan / pembelian software, baik itu untuk Operating System, maupun aplikasi pendukungnya.

#### 2. Adanya kemampuan dan kemauan seluruh SDM.

Memilih Linux sebagai OS di warnet tidak cukup hanya didukung dengan kemampuan dari team teknis saja, melainkan kemauan yang kuat dari personal SDM warnet sampai para pemiliknya dalam inovasi pemakaian OpenSource ini, sehingga 2 kekuatan tersebut bisa tersinergis dengan baik.

Persiapan team Teknis dalam meramu Linux Desktop, Pelayanan Customer Service yang ramah dan siap melakukan edukasi, Strategi pemasaran dan sosialisasi dari kebijakan Managerial merupakan rumus yang wajib dipunyai oleh warnet Linux.

## 3. Linux Desktop sebenarnya mudah

Perkembangan Linux sebagai OS OpenSource dari hari ke hari semakin baik, sehingga sekarang ini sebenarnya Linux Desktop sudah sangat mudah dan nyaman digunakan, bahkan dari segi tampilanpun bisa dibilang lebih bagus dari OS pendahulunya.

# 4. Adanya penyesuaian bentuk tampilan dan isi dari OS Linux agar mudah digunakan oleh pelanggan yang sudah terbiasa menggunakan OS Windows.

Point ini menjadi sangat penting dalam proses awal adaptasi terhadap perubahan (bagi pengguna secara umum) yang terjadi. Kebiasaan menggunakan OS Windows tentu harus dijadikan pertimbangan penting. OS Linux yang hendak 'dijual' sedapat mungkin tidak jauh berbeda dengan OS Windows, baik dari segi tampilannya maupun aplikasi-aplikasi alternatif yang digunakan ketika menggunakan OS Windows, sehingga pengguna tidak merasa kehilangan fasilitas dan kenyamanan dalam menggunakan jasa warnet.

# 5. Kebutuhan software pendukung yang sudah ada di System Operasi Linux dan semuanya OpenSource.

Sebagai penjual jasa, warnet harus menyediakan fasilitas yang dibutuhkan oleh pelanggan, temasuk aplikasi aplikasi yang dibutuhkan dalam menggunakan layanan internet, dan Linux telah mendukung kebutuhan itu semua, mulai dari browser, irc chat, voice chat, aplikasi perkantoran seperti word, spreadsheet dll, Daftar aplikasi yang dibutuhkan ada pada subbab pembahasan lainnya.

#### 6. Dukungan driver hardware yang sudah lengkap pada System Operasi Linux.

Sama seperti halnya pemakaian software, dukungan hardware juga harus diperhatikan oleh sebuah warnet, misalnya disk drive, usbport untuk flashdisk, bahkan sampai teknologi hardware wifi, linux sudah mendukung itu semua!

# 7. Optimisme bahwa kemudahan penggunaan System Operasi adalah karena faktor kebiasaan.

Optimisme sangat diperlukan dalam sebuah bisnis termasuk optimisme bahwa inovasi ini akan berhasil. Perubahan sebuah kebiasaan tentulah membutuhkan waktu dan usaha yang keras, sehingga sikap optimis wajib dipunyai oleh para pemilik warnet sebagai modal awal dalam proses perubahan kebiasaan ini. Kita teringat pada era masih menggunakan DOS dan WS (Word Star) sebagai aplikasi menulis, ketika Windows muncul tidak serta merta pengguna WS mau beralih ke Windows dengan Ms Wordnya, butuh waktu dan usaha untuk membiasakannya, dan ini juga harus diyakini bahwa linux juga akan menjadi kebiasaan jika kita terus menerus mengenalkannya.

## 8. Meningkatkan pelayanan bagi pelanggan.

Tentu ini juga merupakan kunci sukses agar pelanggan warnet tetap memilih warnet kita dengan meningkatkan pelayanan kepada pelanggan seperti melakukan edukasi bagi yang masih kesulitan.

9. Melakukan Training penggunaan Linux sebagai System Operasi di warnet. Memberikan training training adalah salah satu bentuk sosialisasi dan bentuk pemberian pelayanan bagi pelanggan warnet, sehingga pelanggan menjadi lebih terbiasa dan merasa mudah dalam menggunakan OS Linux di warnet. Dan training ini bisa menjadi bisnis baru bagi sebuah warnet.

Dari faktor penimbang diatas maka tidak ada keraguan lagi bagi pengusaha warnet untuk menggunakan sistem operasi linux dan aplikasi opensource lainnya.

### Investasi Warnet Linux

Dalam membangun Warung Internet dibutuhkan persiapan dalam investasi diantaranya

### 1 Memilih Distro Linux

Distro Linux memang banyak pilihan, namun secara umum yang sering digunakan di warnet adalah distro distro besar seperti Mandrake, Fedora, Knoppix, Vector Linux dan Ubuntu/Kubuntu, namun belakangan ini muncul distro distro baru buatan anak negeri yang memang disusun untuk kebutuhan paket Warung Internet seperti Waroeng IGOS (fedora base), PC Linux (knoppix base), Pinux (redhat base) dan Solite Linux (kanotix base). Pemilihan distro ini memang sangat mempengaruhi kebutuhan hardware, atau sebaliknya pemilihan distro tergantung pada hardware yang sudah dimiliki.

Dari hasil review penulis distro besar seperti Mandrake, OpenSuse dan Fedora Core sangat cocok untuk hardware dengan spesifikasi setara Pentium VI dengan RAM 512.

Sedangkan Ubuntu / Kubuntu berada pada posisi pertengahan yaitu Pentium III 800 dengan RAM 256.

Untuk Knoppix, Pinux dan Solite bisa digunakan pada PII dengan RAM 128-192.

Sedangkan untuk spesifikasi komputer dibawah itu bisa menggunakan distro DSL, xubuntu, atau puppy linux.

#### 2 Memilih Hardware

Secara umum dari pengalaman yang ada Linux lebih mementingkan faktor memory RAM, sehingga untuk kenyamanan dibutuhkan memori minimal 256 Mb dengan processor Celeron 2,3Ghz atau yang setara, walaupun untuk beberapa distro memori 128 Mb sudah cukup, dengan processor PII 600Mhz. Jika kita memang mempunyai dana yang cukup dan jangka panjang ada baiknya menggunakan hardware baru, misal Celeron 2,3Ghz, atau AMD Sempron 2000 dengan memory 512, dengan pertimbangan kenyamanan dan faktor keterjaminan hardware karena mempunyai garansi. Namun jika memang kita mempunyai sdm yang kreatif dan tahu seluk beluk hardware pilihan menggunakan PII dengan ram 256 adalah pilihan yang jitu, cerdas dan hemat.

### 3 Interior

Pilihan bentuk interior merupakan faktor penunjang yang sangat penting dalam membentuk karakter sebuah warnet bahkan kadang kesalahan dalam menentukan interior dapat memberikan kesan tidak nyaman bagi pengguna, atau kadang kesalahan tersebut justru berakibat pada pemiliknya dikarenakan investasi interior terlalu besar dan mewah.

#### 4 Pengkabelan dan Jaringan

Investasi ini terkadang yang dilalaikan oleh para investor warnet, padahal inilah faktor penting dalam membangun sebuah warnet, tanpa ada instalasi pengkabelan kelistrikan dan jaringan, maka tentunya komputer – komputer yang ada tidak bisa saling berkomunikasi.

## 5 Menentukan ISP

Menentukan ISP memang harus dilakukan sebelum kita memutuskan untuk membangun Warung Internet karena ini menyangkut juga masalah Studi Kelayakan Bisnis-nya serta hardware apa saja yang dibutuhkan untuk menggunakan sebuah ISP, apakah modem adsl atau perangkat wireless.

### 6 Sumber Daya Manusia

Ini juga merupakan investasi yang harus difikirkan karena SDM yang tahu akan selukbeluk internet dan warnet akan sangat membantu dalam kesuksesan membangun warung internet, terlebih warnet yang akan kita bangun adalah warnet linux, sehingga paling tidak team teknis harus bisa dan tahu tentang linux dan sdm lainnya mempunyai kemauan untuk belajar.

## 7 Investasi Operasional

Untuk operasional awal sebuah warnet harus didukung dengan dana cadangan paling tidak 2 bulan berjalan dikarenakan pada masa awal tentunya banyak pengeluaran untuk promosi dan pencarian pasar, modal awal ini sangat penting tetapi tidak mutlak. Investai operasional lainnya adalah Billing System karena ini merupakan bentuk pengaturan management internal khususnya masalah keuangan sekaligus memberikan service kenyamanan bagi pemakai warnet kita.

Secara garis besar yang dibutuhkan untuk mendirikan warnet adalah Personal Komputer baik untuk yang disewakan (client), maupun server gateway dan server billing multimedia, Bilik atau meja dan kursi, pengkabelan listrik dan pengkabelan jaringan, hub switch, printer, scan, heatset dan webcam (optional), billing system, modem adsl atau perangkat wireless / accesspoint, ups minimal untuk billing dan sever, peralatan kantor, media komunikasi semacam telepon / sellular serta layanan pendukung lainnya seperti snack dan minuman ringan.

Insya Alloh bersambung untuk Membangun Warnet Linux (2), Tinjauan dari Sisi Teknis.

Semarang, 09 Oktober 2006 Ainul Hakim [hakim@smartikon.or.id](mailto:hakim@smartikon.or.id)

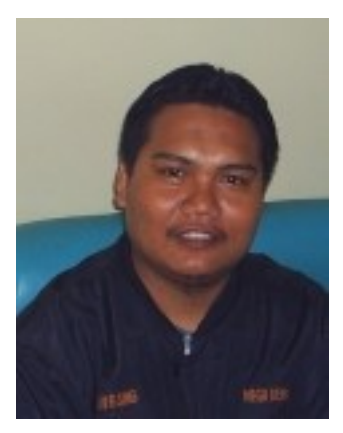

Lahir di Semarang pada bulan Juli tahun 1978, telah dikaruniai 1 (hampir 2) anak dari seorang istri. Menamatkan SMU di SMA Negeri 3 Semarang pada tahun 1996, dan menamatkan Pendidikan setara D3 di Politeknik Negeri Semarang (Polines Undip).

Mendalami pengetahuan Komputer secara otodidak sejak SMA yang berawal dengan perkenalan dengan komputer XT dengan operating system DOS 6.22.

Saat ini beraktifitas di sebuah Studio Linux dan Internet di Tembalang Semarang (GrandNet Studio) dan mempunyai usaha di bidang Teknologi Informasi dan Komunikasi dengan nama SmartIKON (http://smartikon.or.id).